Katowice, dn. 20 czerwca 2023 r.

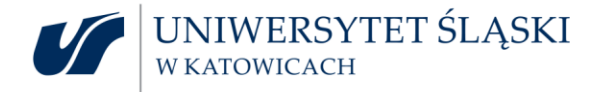

# **Szanowni Państwo Sekretarze Komisji Rekrutacyjnych Uniwersytetu Śląskiego**

W związku ze zbliżającym się okresem rekrutacyjnym w Uniwersytecie Śląskim, przekazujemy Państwu w załączeniu "Instrukcję" dotyczącą właściwego przygotowania dokumentacji wysyłkowej:

- wzór elektronicznej "Pocztowej Książki Nadawczej" niezbędnej przy wysyłce listów poleconych,

oraz

- sposób adresowania kopert.

Prosimy o wnikliwe zapoznanie się z niniejszą" Instrukcją".

Załączony wzór listy wysyłkowej dotyczy wysyłki przez Komisje Rekrutacyjną korespondencji tradycyjnej (wysyłanej za pośrednictwem Poczty Polskiej).

Prosimy również o prawidłowe adresowanie kopert i druków "ZPO" wg zaleceń "Poczty Polskiej Spółka Akcyjna" zamieszczonych w załączniku. Przypominamy, że zawiadomienia o decyzjach należy wysyłać wyłącznie przesyłkami rejestrowanymi, tzn. jako listy polecone (R) z dołączonym zwrotnym potwierdzeniem odbioru (ZPO). Druk "ZPO" należy wypełnić podając nr nadawczy przesyłki, dane adresata i odbiorcy przesyłki a następnie przykleić z tyłu koperty.

Lista wysyłkowa musi być sporządzona w dwóch jednobrzmiących egzemplarzach. Dokumenty te należy wydrukować jednostronnie.

Na każdej stronie książki nadawczej należy umieścić odcisk pieczęci (nadruk) tożsamy ze wzorem umieszczonym w lewym, górnym rogu koperty.

## *UWAGA:*

- Nalepki "R" dla przesyłek krajowych i zagranicznych oraz druki "ZPO" należy pobrać w Kancelarii Ogólnej, budynek Rektoratu, parter, pokój 0.38.
- Przygotowaną korespondencję wraz z wykazem przesyłek (2 egzemplarze), prosimy dostarczyć do Kancelarii Ogólnej UŚ do godziny 13.00.
- Należy przygotować odrębną "Pocztową Książkę Nadawczą" dla przesyłek w obrocie krajowym oraz odrębną "Pocztową Książkę Nadawczą" dla przesyłek w obrocie zagranicznym. Jednocześnie informujemy, że dla przesyłek krajowych i zagranicznych stosowane są odmienne nalepki R, jak również druki zwrotnego potwierdzenia odbioru "ZPO". W przypadku wysyłki przesyłek poza granicę Polski, należy ten fakt zgłosić w Kancelarii Ogólnej i pobrać odpowiednie dokumenty dla takich przesyłek.
- Z uwagi na ograniczenia z powodu pandemii w wymianie korespondencji z niektórymi krajami, na stronie Poczty Polskiej należy sprawdzić, do jakich krajów realizowane są usługi nadawania

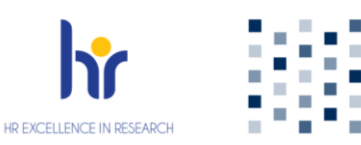

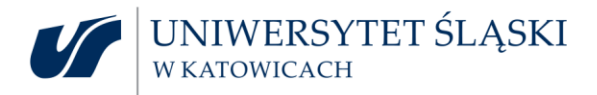

korespondencji.<https://www.poczta-polska.pl/realizacja-przesylek-zagranicznych/>

● Istnieją dwie możliwości przygotowania listy z wykazem osób, niezbędnej przy wysyłce listów poleconych za potwierdzeniem odbioru "ZPO":

- tradycyjny (wpis odręczny do "Pocztowej Książki Nadawczej" książki do pobrania w Magazynie Rzeczy Różnych, ul. Bankowa 11),
- skorzystanie z elektronicznej "Pocztowej Książki Nadawczej" zgodnie z formularzem Poczty Polskiej w Katowicach ( w załączeniu wzór elektronicznej "Pocztowej Książki Nadawczej") przygotowany dla Komisji Rekrutacyjnych przez DIOTS.

W tym przypadku prosimy również o przesłanie drogą e-mailową tej książki na adres: [kancelaria.ogolna@us.edu.pl](mailto:kancelaria.ogolna@us.edu.pl)

W tytule e-maila prosimy wpisać nazwę jednostki wydziałowej oraz nazwisko osoby odpowiedzialnej za przygotowanie wysyłki.

Korzystając z "Elektronicznej Pocztowej Książki Nadawczej" **nie można** zmieniać szerokości, ilości i wielkości kolumn, jedynie wypełnić już istniejące tabelki.

## *- INSTRUKCJA do "Elektronicznej Pocztowej Książki Nadawczej" -*

W czasie najbliższej rekrutacji należy korzystać z "Elektronicznej Pocztowej Książki Nadawczej", która została przystosowana do **obecnie obowiązujących numerów nadawczych "R".** 

Aby usprawnić ten proces przekazujemy Państwu "Elektroniczną Pocztową Książkę Nadawczą" dla przesyłek w obrocie krajowym przystosowaną do automatycznego uzupełniania numerów nadawczych w dokumentacji wysyłkowej.

Osoby korzystające z tej "Książki Nadawczej" **wypełniają tylko pola nr: 1, 2, 3, 5g, 7, 9.** 

W polu zaznaczonym we wzorze "Elektronicznej Pocztowej Książki Nadawczej" numerem 1 na czerwono, należy wpisać z numeru nadawczego z banderoli trzecią cyfrę (cyfra po dwóch zerach), natomiast w polu oznaczonym numerem 2 na czerwono, należy wpisać dziewięć przedostatnich cyfr. Ostatniej cyfry nie wpisujemy.

Po przejściu do pola "Adresat" uzupełniamy dane odbiorcy przesyłki, następnie w polu "Miejsce przeznaczenia..." wpisujemy pełny adres z kodem pocztowym. Numer nadawczy "R" zostanie automatycznie wprowadzony do kolumny nr 8.

Koszt pojedynczej przesyłki w roku bieżącym wynosi:

- dla przesyłki krajowej poleconej z ZPO: **9,80zł;**

- dla przesyłki zagranicznej priorytetowej, poleconej z ZPO: **21,90zł.**

Arkusz Excel automatycznie oblicza koszty za nadane przesyłki krajowe na dole każdej strony. Koszty oraz format przesyłek należy przypisać w tabelach zgodnie z ilością dostarczonej korespondencji.

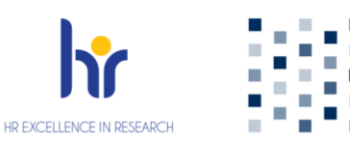

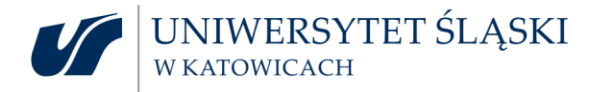

W przypadku jeśli zajdzie konieczność wycofania przesyłki, nie można usuwać danych z pola, ale po wpisaniu wszystkich informacji, można wykreślić odręcznie daną pozycję i potwierdzić swoim czytelnym podpisem ten fakt na każdym egzemplarzu "Pocztowej Książki Nadawczej".

Przy korzystaniu z tradycyjnej "Pocztowej Książki Nadawczej" – sporządzanej odręcznie, konieczne jest wpisywanie wszystkich dwudziestu cyfr z numeracji banderoli.

Na druku "Zwrotne Potwierdzenie Odbioru" tj. "ZPO" należy również umieścić numer nadawczy do każdej przesyłki. W tym celu należy odkleić pierwszą wąską naklejkę z dużej banderoli – i nakleić w miejscu **numeru nadawczego** na druku ZPO (lub wpisać odręcznie).

Przypominamy również o konieczności oznaczenia "Pocztowych Książek Nadawczych" pieczątką Komisji Rekrutacyjnej lub pieczątką jednostki przygotowującej rekrutację (z dopiskiem "REKRUTACJA").

Listy wysyłkowe sporządzone w inny niż wyżej wymieniony sposób **nie będą przyjmowane** do opracowania w Kancelarii Ogólnej i będą zwracane Komisji Rekrutacyjnej.

Proszę o wcześniejsze zgłoszenie w Kancelarii Ogólnej przypuszczalnej ilości zapotrzebowania na nalepki "R" oraz druki "Zwrotnego Potwierdzenia Odbioru".

W przypadku jakichkolwiek wątpliwości prosimy o kontakt osobisty lub telefoniczny z Kancelarią Ogólną.

## **UWAGA:**

W związku ze zmianami w zakresie usług pocztowych i świadczeń dodatkowych ZPO (Zwrotne Potwierdzenie Odbioru) świadczonych poza granice kraju, poniżej zamieszczamy wprowadzone zmiany.

Zmiany dotyczą wyłączenia możliwości korzystania ze świadczenia ZPO do poniżej oznaczonych krajów:

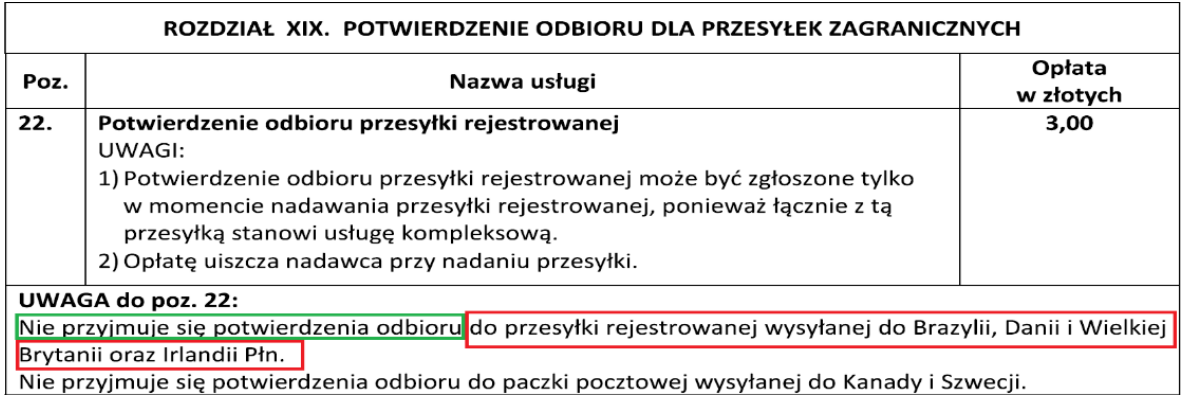

Uniwersytet Śląski w Katowicach Kancelaria Ogólna ul. Bankowa 12, 40-007 Katowice tel.: 32 359 11 33, e-mail: kancelaria.ogolna@us.edu.pl

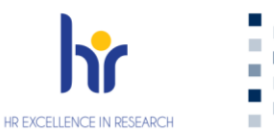

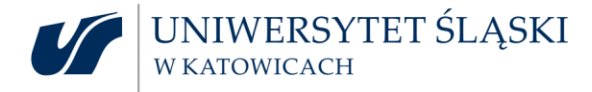

## **UWAGA:**

Zgodnie z nowym cennikiem usług pocztowych zostały wprowadzone nowe rodzaje przesyłek z uwzględnieniem nie tylko wagi przesyłki, ale i **formatów** (wielkości kopert liczona jest w mm). Poniżej zamieszczamy maksymalne rozmiary dla poszczególnych formatów. Dlatego też za :

- format "**S**" przyjmujemy kopertę: **C6** oraz **C5**;

- format "M" przyjmujemy kopertę: **C4**.

#### **WYMIARY PRZESYŁEK LISTOWYCH**

**FORMAT S** to przesyłki o wymiarach:

MINIMUM - wymiary strony adresowej nie mogą być mniejsze niż 90 x 140 mm MAKSIMUM - żaden z wymiarów nie może przekroczyć: wysokość 20 mm, długość 230 mm, szerokość 160 mm

FORMAT M to przesyłki o wymiarach:

MINIMUM wymiary strony adresowej nie mogą być mniejsze niż 90 x 140 mm MAKSIMUM - żaden z wymiarów nie może przekroczyć: wysokość 20 mm, długość 325 mm, szerokość 230 mm

FORMAT L to przesyłki o wymiarach:

MINIMUM - wymiary strony adresowej nie mogą być mniejsze niż 90 x 140 mm MAKSIMUM - suma długości, szerokości i wysokości 900 mm, przy czym największy z tych wymiarów (długość) nie może przekroczyć 600 mm

Z poważaniem,

 *mgr inż. Karina Spytkowska Kierownik Kancelarii Ogólnej Koordynator czynności kancelaryjnych w UŚ*

Załączniki:

- sposób przygotowania kopert i druków ZPO;
- "Elektroniczna Pocztowa Książka Nadawcza" dla przesyłek krajowych;
- "Elektroniczna Pocztowa Książka Nadawcza" dla przesyłek zagranicznych.

Uniwersytet Śląski w Katowicach Kancelaria Ogólna ul. Bankowa 12, 40-007 Katowice tel.: 32 359 11 33, e-mail: kancelaria.ogolna@us.edu.pl

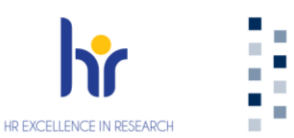